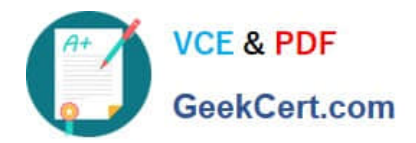

# **C2150-508Q&As**

IBM Endpoint Manager V9.0 Fundamentals

## **Pass IBM C2150-508 Exam with 100% Guarantee**

Free Download Real Questions & Answers **PDF** and **VCE** file from:

**https://www.geekcert.com/c2150-508.html**

100% Passing Guarantee 100% Money Back Assurance

Following Questions and Answers are all new published by IBM Official Exam Center

**C** Instant Download After Purchase

**83 100% Money Back Guarantee** 

- 365 Days Free Update
- 800,000+ Satisfied Customers

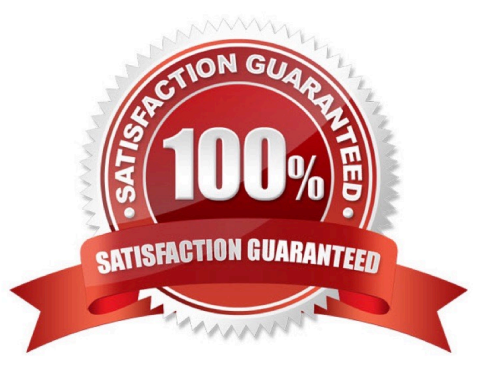

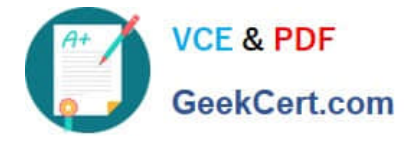

#### **QUESTION 1**

An operator who can create custom content has been given access to a variety of sites including Patches for Windows (English) and Windows QA, a custom site for testing patches. Four months ago she created a baseline that included 130 updates and published it into the Windows QA site. She needs to deploy this baseline to 100 computers that recently came online. She notices that many of the Windows patches in the baseline are out of date because she see the message: Source Fixlet differs.

What does the operator need to do to correct this issue?

A. Recreate the entire baseline from scratch.

B. Use the Sync All Components button in the baseline.

C. Split the patches into two baselines; a baseline cannot be created that has 130 Fixlets.

D. Remove the Fixlets from the baseline that have the message - Source Fixlet differs; they have been discontinued by Microsoft.

Correct Answer: B

#### **QUESTION 2**

How can the Change Management group determine how many Windows 7 systems will be updated at each site for a particular patch?

A. From the Patch Vulnerability Dashboard, select the desired patch, then filter with the By OS then By Relay.

B. Select the patch, use the Applicable Computers tab with the Retrieved Properties, and group By OS then By Relay.

C. From the Computers list view, use the Search filter to find all Windows 7 systems, then use the Applicable Fixlets and Tasks, and use the Retrieved Properties to filter By Relay.

D. From the IBM Endpoint Manager Infrastructure domain, use the Sites and Locations dashboard, drill down to the specific site to list all relevant Fixlets and tasks, and select the particular patch.

Correct Answer: C

#### **QUESTION 3**

What are the three valid action states?

A. Error

B. Open

- C. Closed
- D. Expired

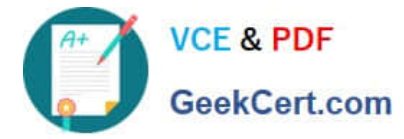

- E. Running
- F. Stopped

Correct Answer: ABD

#### **QUESTION 4**

A new analysis has just been activated. None of the endpoints have returned a result yet. What will the property report as a value before an endpoint returns its result?

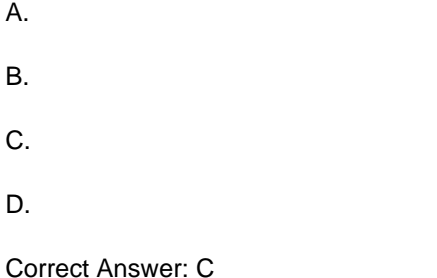

### **QUESTION 5**

How is a default action turned into a policy within the Execution tab of the Take Action dialog?

- A. remove all constraints
- B. configure and enable all constraints
- C. check the On failure, retry check box
- D. the action name must be prefixed with Policy:

Correct Answer: C

[Latest C2150-508 Dumps](https://www.geekcert.com/c2150-508.html) [C2150-508 PDF Dumps](https://www.geekcert.com/c2150-508.html) [C2150-508 Braindumps](https://www.geekcert.com/c2150-508.html)